## **command - selectAll**

## **Parameters:**

.

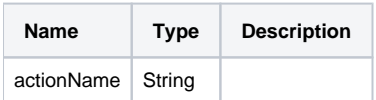

## **Example:**

editor.execCommand('selectAll');